## **Connector and DARwin Audits**

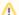

The Connector depends on the DARS daemon and server to provide degree audits.

Three database connections are required to successfully produce degree audits through the Connector via DARwin, as indicated below:

- 1. DARS server (i.e., Cobol program)
- 2. DARS daemon (i.e., Java program)
- 3. Connector

Keep the following points in mind to minimize degree audit troubleshooting when installing the Connector:

- The Connector must interact with the same JOB\_QUEUE\_xxx tables as the DARS daemon and server.
- Degree audits for Transferology do not use the STU\_xxx tables. Therefore, those tables do not need to be accessible by the DARS server, daemon, and Connector.

The database user for the DARS daemon (Java program) must have the following permissions:

Select, insert, update, and delete on the JOB\_QUEUE\_xxx tables

The database user for the DARS Server (Cobol program) must have the following permissions:

- Select, insert, update, and delete on the JOB\_QUEUE\_xxx tables
- Select permission on the following DARwin tables:

CHART\_CATEGORIES CRS\_CONVERT DPROG DPROG\_REQ GMASTER MASTREE MASTREF\_ADDRESS MASTREF\_SEG REPEAT REQ\_MAIN REQ\_TEXT REO XY STRING STRING\_CRSE SUB\_REQ SUB\_REQ\_AR SUB\_REQ\_TEXT TCA\_MASTER TCA RULE TCA\_SOURCE TCA\_TARGET

## Isolating the Connector from your Existing DARwin Audit Data

Some schools want to prevent the Connector from accessing the audit data contained in the JOB\_QUEUE\_xxx tables used by their existing DARS server. This is accomplished in the following tasks:

- Creating new JOB\_QUEUE\_xxx tables
- Creating a new DARS server and daemon
- Make sure the database user for the Connector has select, insert, update, and delete permissions on the newly created JOB\_QUEUE\_xxx tables
- Make sure the database user for the DARS daemon has select, insert, update, and delete permissions on the newly created JOB\_QUEUE\_xxx tables
- Make sure the database user for the DARS server (i.e., Cobol) has select, insert, update, and delete permissions on the newly created JOB\_QUEUE\_xxx tables as well as select permissions on the tables listed above

See OWL-14766 for the Oracle scripts.